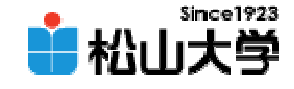

### 第16回OpenGL

<http://www.cc.matsuyama-u.ac.jp/~dan/education/application/>

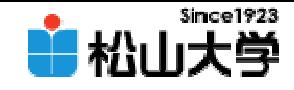

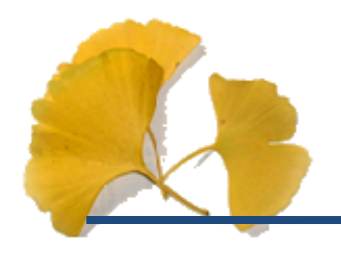

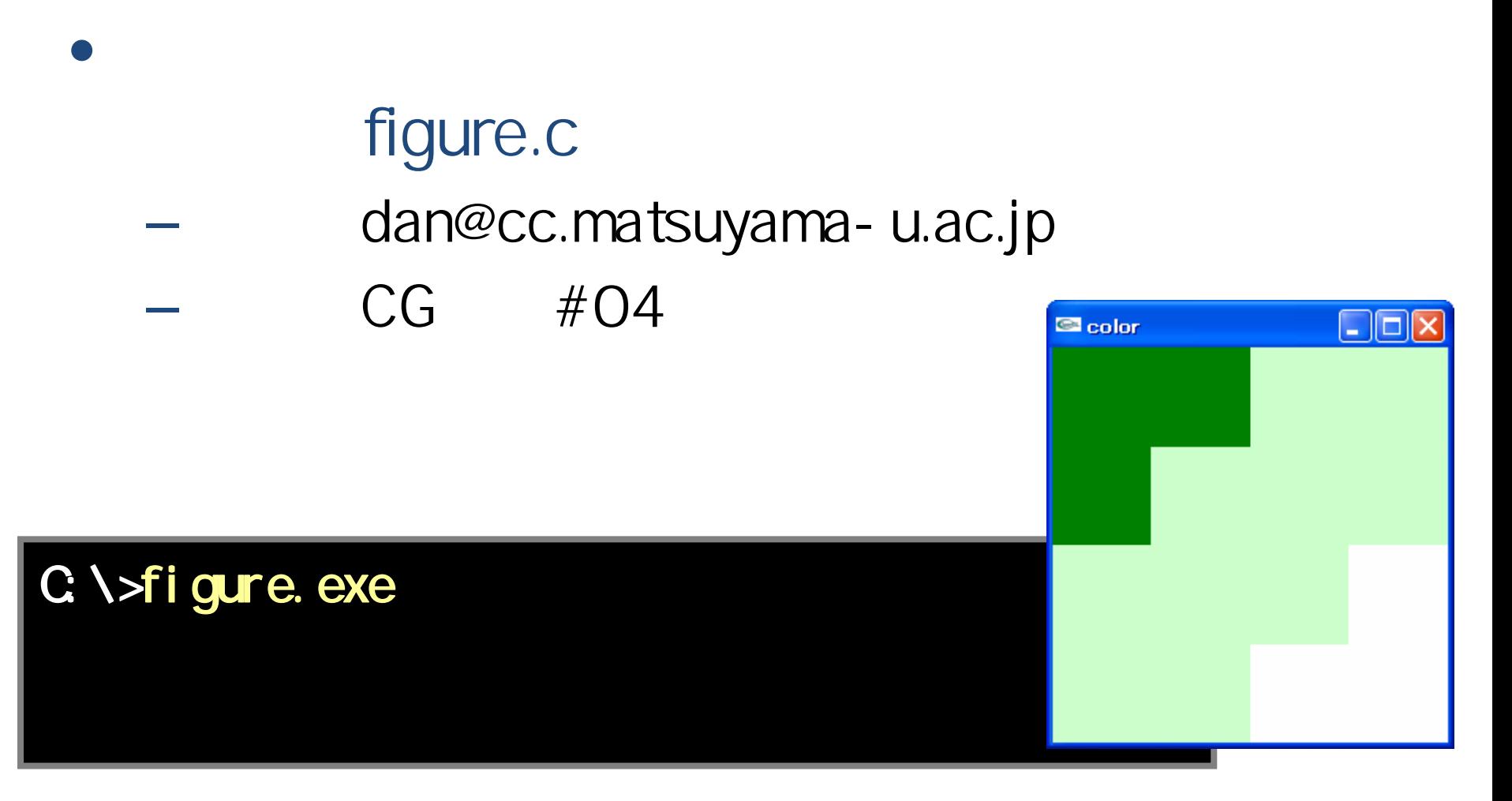

2007年11月16日 2007年11月17日 2007年11月17日 2007年11月17日 2007年11月17日 2007年11月17日 2007年11月17日 2007年11月17日 2017年11月17日 2017年11月17日 2017年11月17日 2017年11月17日 2017年11月17日 2017年11月17日 2017年11月17日 2017年11月17日 2017年11月17日 2017年11月17日 2017年11

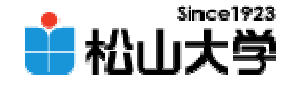

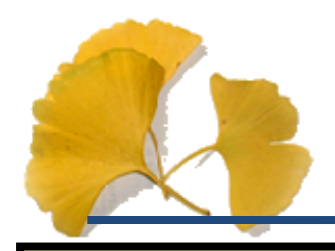

{

```
void display( void )
```

```
\overline{\prime\prime}gl Clear ( GL_COLOR_BUFFER_BIT );
```

```
// 薄緑色の正方形を描くglColor3f( 0.8, 1.0, 0.8 );
gl Begin( GL_POLYGON);
  gl Vertex3f ( Q Q Q Q Q O );
  gl Vertex3f( 1.Q Q Q Q O );
  gl Vertex3f( 1.Q 1.Q Q 0);
  gl Vertex3f ( 0 0 1.0, 0 0 );
gl End();
```
// 緑色の正方形を描くglColor3f( 0.0, 0.5, 0.0 ); gl Begin( GL\_POLYGON); gl Vertex3f ( Q Q Q Q Q O );

```
gl Vertex3f ( 0.0, 1.0, 0.0 );
  glVertex3f( -1.0, 1.0, 0.0 );
  gl Vertex3f ( - 1. Q Q Q Q O );
glEnd();
// 薄緑色の正方形を描くglColor3f( 0.8, 1.0, 0.8 );
gl Begin( GL_POLYGON);
  gl Vertex3f ( 0.0, 0.0, 0.0);
  gl Vertex3f( - 1. Q Q Q Q O );
  glVertex3f( -1.0, -1.0, 0.0 );
  glVertex3f( 0.0, -1.0, 0.0 );
glEnd();
```
// 白色の正方形を描くglColor3f( 1.0, 1.0, 1.0 ); gl Begin( GL\_POLYGON);  $g$ l Vertex $3f($  Q Q  $)$  Q Q  $)$ ;

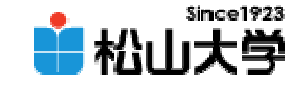

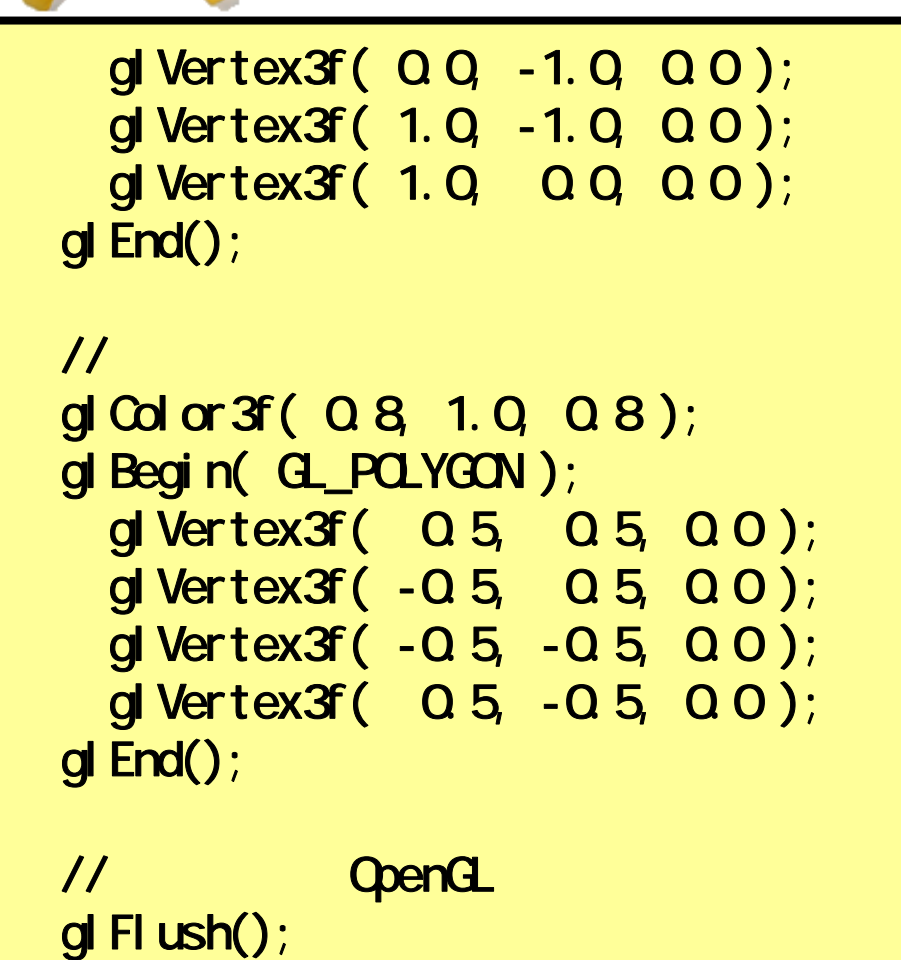

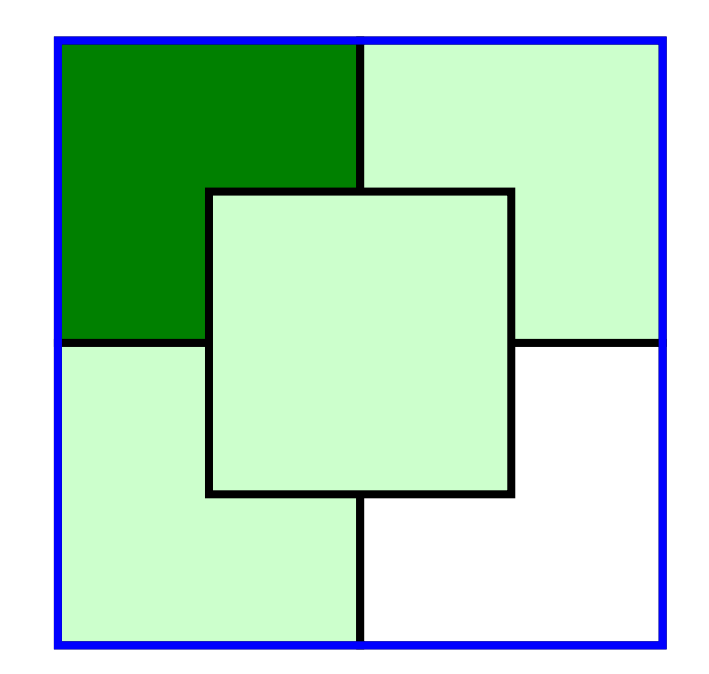

}

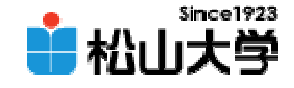

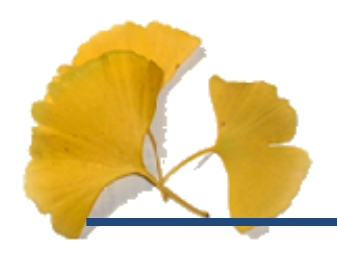

• OpenGL  $\qquad \qquad \bullet$ 

**Hart Community** 

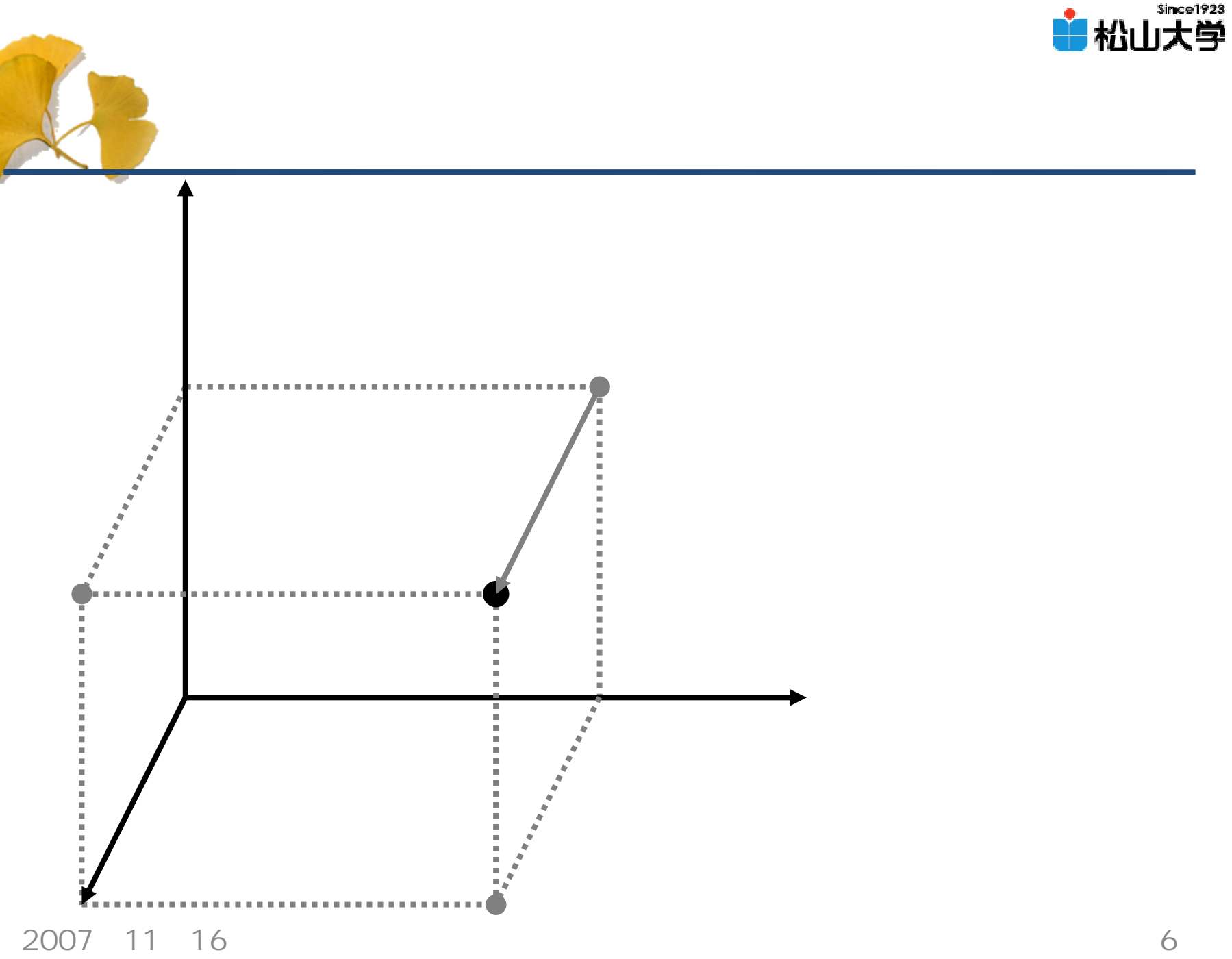

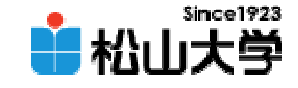

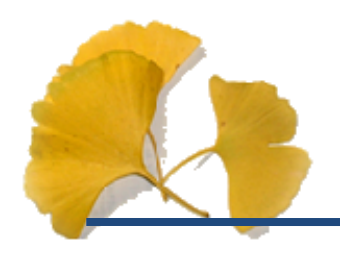

 $\bullet$ 

## gluLookAt( x1, y1, z1, x2, y2, z2, x3, y3, z3 );

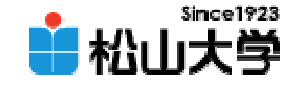

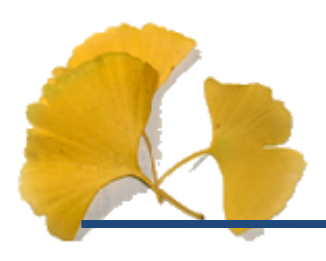

 $\bullet$ 

## cube.c

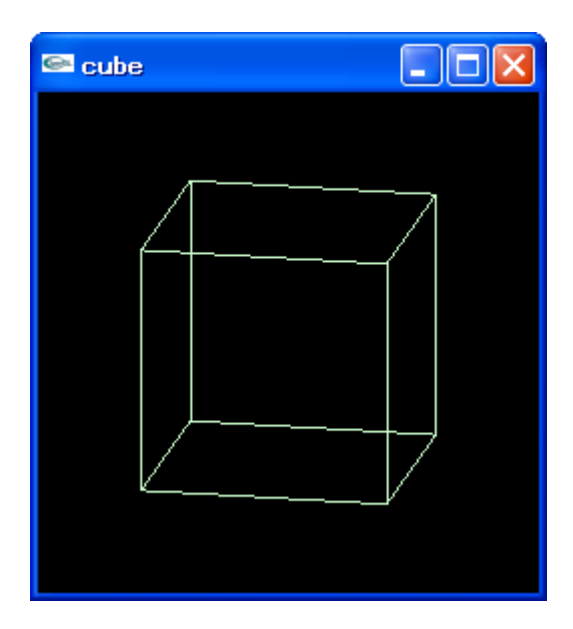

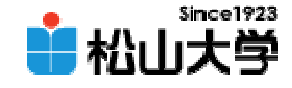

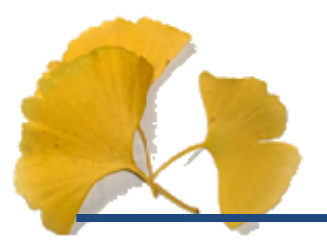

```
# mcl ude \lt stdl i b. h#include <GL/glut.h>
#include <GL/gl.h>
#include <GL/glu.h>
void display( void )
\mathbf{t}\overline{\mathcal{U}}gl Clear ( GL_COLOR_BUFFER_BIT );
    \overline{\mathcal{U}}glColor3f( 0.8, 1.0, 0.8 );
    glutWreQube(1.0);
    \overline{\mathcal{U}}OpenGL
    gl Fl ush();
```
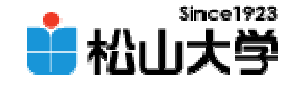

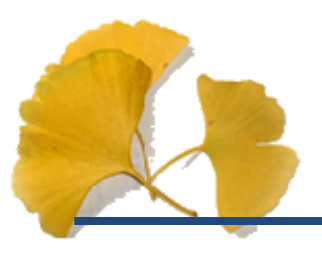

```
}
int main( int
argc, char *argv[] )
\{// GLUT ライブラリの初期化glutInit( &argc, argv );
   glutinitDisplayMode( GLUT_RGB);
   glutInitWindowSize( 250, 250 );
   glutCreateWindow(argv[O]);
   \overline{\prime}gl ClearColor ( 0.0, 0.0, 0.0, 0.0);
   \overline{\mathcal{U}}gl MatrixMode( GL_PROJECTION );
   gl Loadl dentity();
```
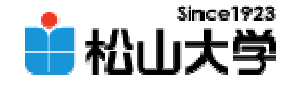

```
gl Q tho( - 1. Q 1. Q - 1. Q 1. Q - 1. Q 20);
   gluLookAt( 0.2, 0.3, 1.0, 0.0, 0.0, 0.0, 0.0, 1.0, 0.0 );
   \overline{\mathcal{U}}glutDisplayFunc( display );
   glutMainLoop();
   return 0;
}
```
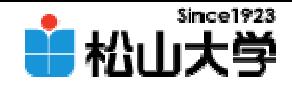

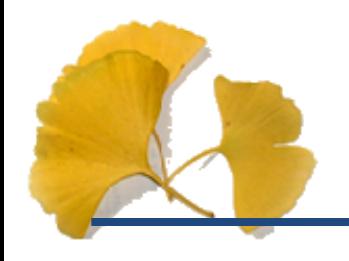

### $\bullet$

- **Hart Community** -glutWreCube(size)
- glutSolidCube( size )
- –-glutWreSphere( radius, slices, stacks)
- **Hart Community** -glutSolidSphere( radius, slices, stacks)
- **Hart Communication** -glutWreTorus( r, R, sides, rings)
- –-glutSolidTorus( r, R, sides, rings)
- -glutWreTeapot( size)
- -glutSolidTeapot( size)

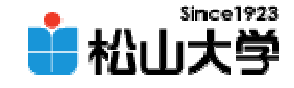

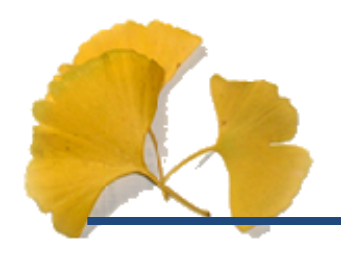

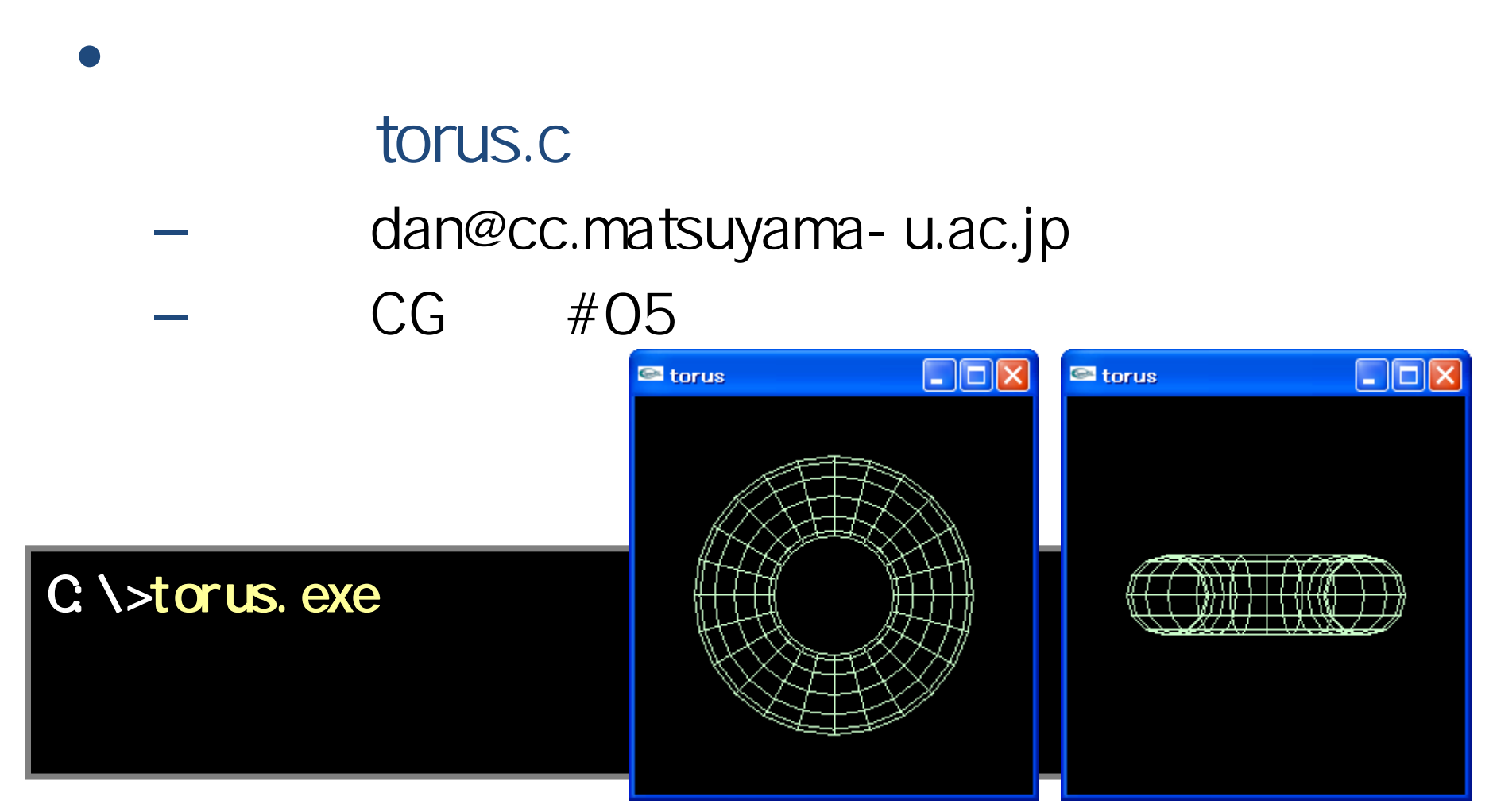

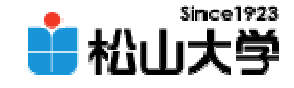

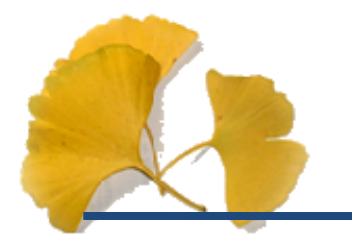

#### $\bullet$ 11 21

# • OpenGL  $\qquad \qquad \bullet$

**Hart Community**